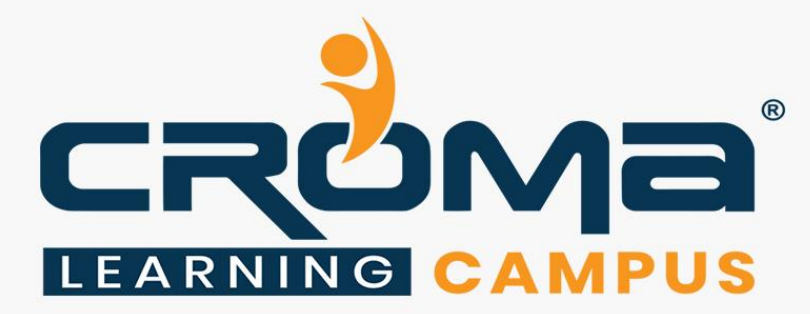

# **Microsoft 365 Certified Developer Training Curriculum**

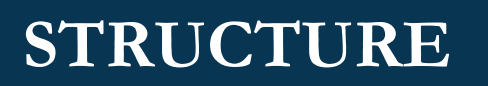

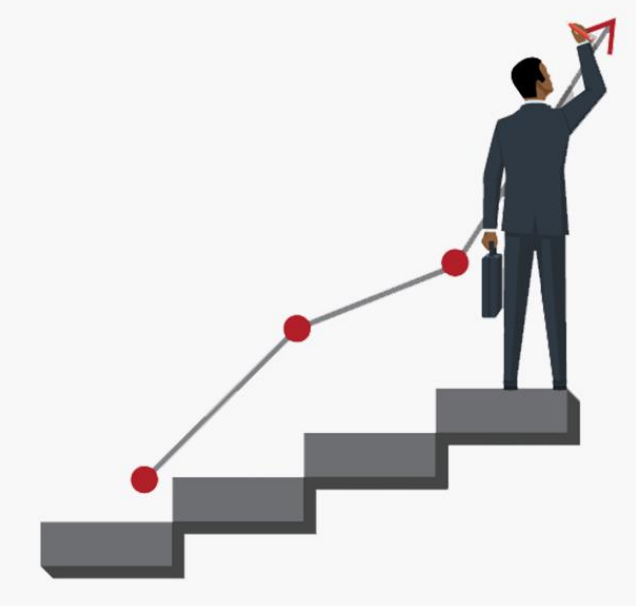

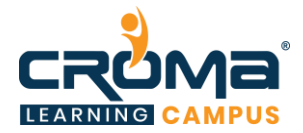

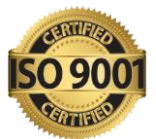

## **Microsoft 365 Certified Developer Training Curriculum**

"This Training course will help you to Achieve your Career Goals and pre-test your Knowing about Microsoft managing MS-600 and Idea about Real Exam."

## **Course Objectives:**

- Learn to design, build, test, and maintain applications and solutions that are optimized for the productivity and collaboration needs of organizations using the Microsoft 365 platform.
- Become proficient in using the Microsoft identity and Microsoft Graph
- **•** Prepare yourself for the related global certification exam and get "Microsoft 365 Certified: Developer Associate" credentials.
- Apply for leading MNCs and get hired by top industries across the world.
- Get in-depth knowledge on UI elements, Integration Points, and determining workload platform targets.

## **Course Description:**

Microsoft 365 Developers design, build, test, and maintain applications and solutions that are optimized for the productivity and collaboration needs of organizations using the Microsoft 365 platform.

Microsoft 365 Developers are proficient in the Microsoft identity and Microsoft Graph. They have general knowledge on UI elements (including Adaptive Cards and UI Fabric), Integration Points (including Microsoft Teams, Office Add-ins, SharePoint Framework, Actionable Messages), and determining workload platform targets.

We at Croma Campus offers the best Microsoft Dynamics 365 Developer Training with most experienced professionals. Our Instructors are working in Microsoft Dynamics 365 and related technologies for years in MNC's.

We aware of industry needs and we are offering Microsoft Dynamics 365 Developer Training in more practical way. Our team of Microsoft Dynamics 365 development trainers offers the inclassroom training with best industry practices.

We framed our syllabus to match with the real-world requirements for both beginner level to advanced level. Our training will be handled in either weekday or weekends programme depends on participants requirements. Further, the course content is prepared keeping latest industry trends and certification structure in mind. To know more, you can contact our expert team and get more details.

## **Certification Details:**

- Certification Name MS 600: Microsoft 365 Certified Developer Associate
- Exam Cost: USD 165.00
- **Technology: Microsoft Office 365**
- Validity: 2 years

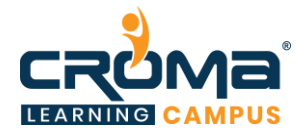

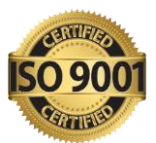

## **Certification Exam Structure:**

- Implement Microsoft Identity  $-20\%$
- $\blacksquare$  Build Apps with Microsoft Graph 20%
- Extend and Customize SharePoint  $20\%$
- Extend Teams  $-20\%$
- Extend Office  $-20\%$

### **Course Content:**

### **Module 1: Implement Microsoft Identity**

- Register an Application
	- determine the supported account type
	- select authentication and client credentials for app type and authentication flow
	- define app roles
- Implement Authentication
	- configure Microsoft Authentication Library (MSAL JS) for endpoint and token cache
	- plan and configure scopes for dynamic or static permission
	- use the MSAL JS login method
- Configure Permissions to Consume an API
	- configure Delegated permissions for the app
	- configure Application permissions for the app
	- identify admin consent requirements
- Implement Authorization to Consume an API
	- configure incremental consent scopes
	- call MSAL JS using AquireTokenSilent/AquireToken pattern
	- Implement Authorization in an API
		- validate Access Token
		- configure effective permissions for delegated scopes
		- implement app permissions using roles
		- use a delegated access token to call a Microsoft API
- Create a Service to Access Microsoft Graph
	- configure client credentials using a certificate
	- configure Application permissions for the app
	- acquire an access token for Microsoft Graph using an application permission and client
	- credential certificate
	- acquire an access token using the client secret

### **Module 2: Build Apps with Microsoft Graph**

- Optimize Data Usage with query parameters
	- use \$filter query parameter
	- use \$select query parameter
	- order results using \$order by query parameter
	- set page size of results using \$skip and \$top query parameters

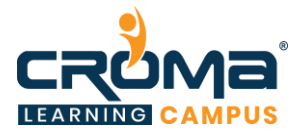

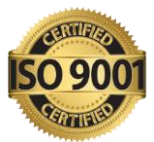

- expand and retrieve resources using \$expand query parameter
- retrieve the total count of matching resources using \$count query parameter
- search for resources using \$search query parameter
- determine the appropriate Microsoft Graph SDK to leverage
- Optimize network traffic
	- monitor for changes using change notifications
	- combine multiple requests using \$batch
	- get changes using a delta query
	- implement error 429 handler
	- Access User data from Microsoft Graph
		- get the signed in users' profile
		- get a list of users in the organization
		- get the users profile photo
		- get the user object based on the user's unique identifier
		- get the users manager profile
- Access Files with Microsoft Graph
	- get the list of files in the signed in users OneDrive
	- download a file from the signed in users OneDrive using file unique id
	- download a file from a SharePoint Site using the relative path to the file
	- get the list of files trending around the signed in user
	- upload a large file to OneDrive
- get a user object from an owner list in a group and retrieve that user's files
- Manage a group lifecycle on Microsoft Graph
	- get the information on a group by id
	- get the list of members in a Group
	- get the list of owners of a Group
	- get the list of Groups where the signed in user is a member
	- get the list of Groups where the signed in user is an owner
	- provision a Group
	- provision a Team with a Group
	- delete a group

#### **Module 3: Extend and Customize SharePoint**

- Understand the components of a SharePoint Framework (SPFx) web part
	- identify the appropriate tool to create an SPFx Web Part project
	- understand properties of client-side web parts
	- understand Office UI Fabric in client-side web parts
	- understand when to use an app page
	- differentiate between app page and web part
	- understand rendering framework options
- Understand SPFx extensions
	- identify the appropriate tool to create an SPFx Extension project
	- understand page placeholders from Application Customizer
	- understand the List View Command Set extension
	- understand the Field Customizer extension
- Understand the process to package and deploy an SPFx solution
	- understand the options for preparing a package for deployment

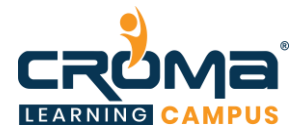

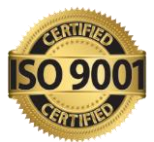

- understand the options for packaging a solution
- understand the requirements of tenant-scoped solution deployment
- understand the requirements of domain isolated web parts
- understand the options to deploy a solution
- Understand the consumption of Microsoft Graph
	- understand the purpose of the MSGraphClient object
	- understand the methods for granting permissions to Microsoft Graph
- Understand the consumption of third-party APIs secured with Azure AD from within SPFx
	- understand the purpose of the AadHttpClient object
	- understand the methods for granting permissions to consume a third-party API
- Understand Web Parts as Teams Tabs
	- understand the considerations for creating a SPFx Web Part to be a Teams Tab
	- understand the options for deploying a SPFx Web Part as a Teams Tab
- Understand branding and theming in SharePoint
	- understand the options for SharePoint site theming
	- understand the options for site designs and site scripts

#### **Module 4: Extend Teams**

- Understand the components of a Teams app
	- understand the purpose of a Teams app manifest
	- understand App Studio functionality and features
	- identify the components of an app package for Microsoft Teams
	- understand the options for distributing a Teams app
	- understand the benefits of using deep links
	- understand task modules
- Understand webhooks in Microsoft Teams
	- understand when to use webhooks
	- understand the limitations of webhooks
	- understand the differences between incoming and outgoing webhooks
- Understand tabs in Microsoft Teams
	- understand when to use tabs
	- understand the capabilities of personal tabs
	- understand the capabilities of channel tabs
	- understand the requirements for tabs for mobile clients
- Understand messaging extensions
	- understand when to use messaging extensions
	- understand where messaging extensions can be invoked from
	- understand search-based messaging extensions
	- choose the appropriate message extension command type based on requirements
	- understand action-based messaging extensions with adaptive cards
	- understand action-based messaging extensions with parameters
- Understand conversational bots
	- understand when to use conversational bots
	- understand the scoping options for bots
	- understand when to use a task module from a bot.

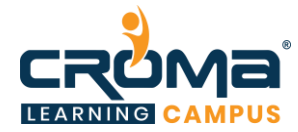

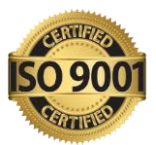

# **Module 5: Extend Office**

- Understand fundamental components and types of Office Add-ins
	- understand task pane and Content Office Add-ins
	- understand dialogs
	- understand custom functions
	- understand Add-in commands
	- understand the purpose of Office Add-ins manifest
- Understand Office JS APIs
	- understand the Office Add-in programming model
	- understand Office Add-in developer tools
	- understand the capabilities of the Excel JavaScript API
	- understand the capabilities of the Outlook JavaScript API
	- understand the capabilities of the Word JavaScript API
	- understand the capabilities of the PowerPoint JavaScript API
	- understand the capabilities of custom functions
- Understand customization of Add-ins
	- understand the options of persisting state and settings
	- understand Office UI Fabric in Office Add-ins
	- understand when to use Microsoft Graph in Office Add-ins
	- understand authorization when using Microsoft Graph in Office Add-ins
- Understand testing, debugging, and deployment options
	- **Exercise 1** select deployment options based on requirements
	- understand testing and debugging concepts for Office Add-ins
- Understand actionable messages
	- understand the features of actionable messages with an adaptive card
	- understand the scenarios for refreshing an actionable message